## ■「希少がん診療の実績から探す」画面

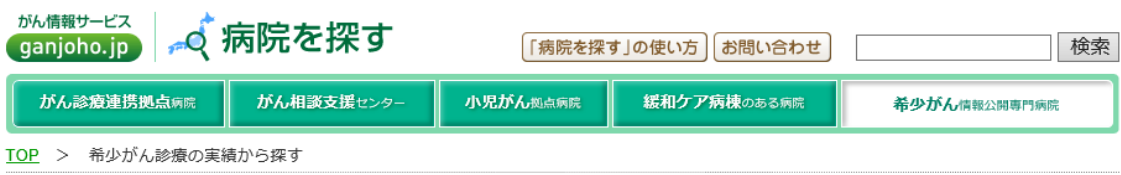

## 希少がん情報公開専門病院を探す 希少がん診療の実績から探す

がんの種類と地域を選択し、診療実績やセカンドオピニオンの症例件数を一覧でご覧いただけます。

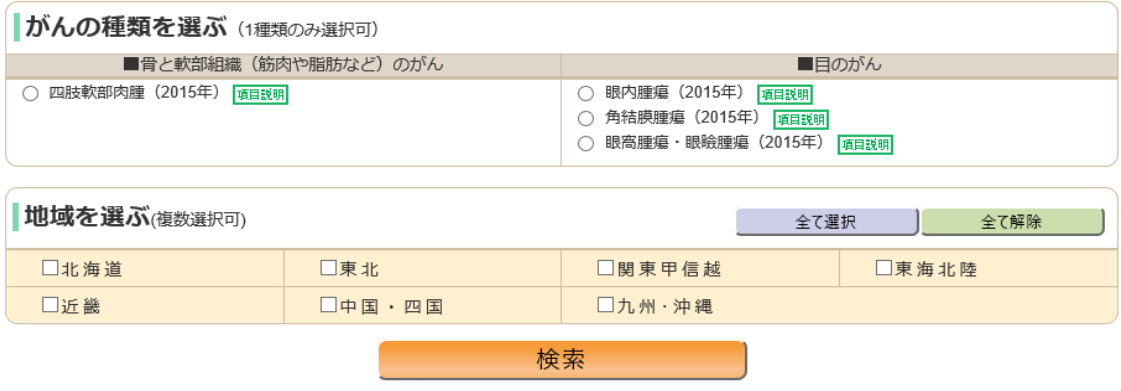

■ 「希少がん診療の実績から探す診療実績データー覧」画面(眼腫瘍)

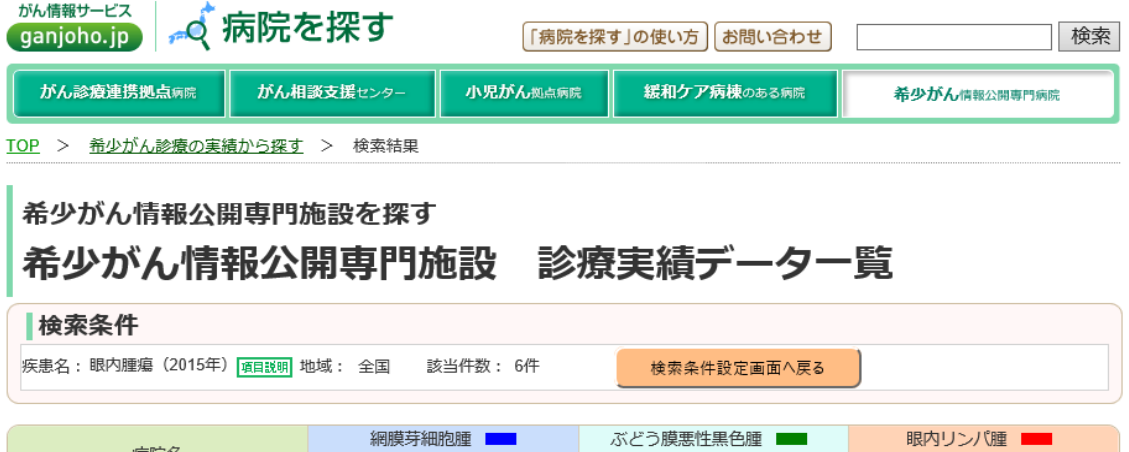

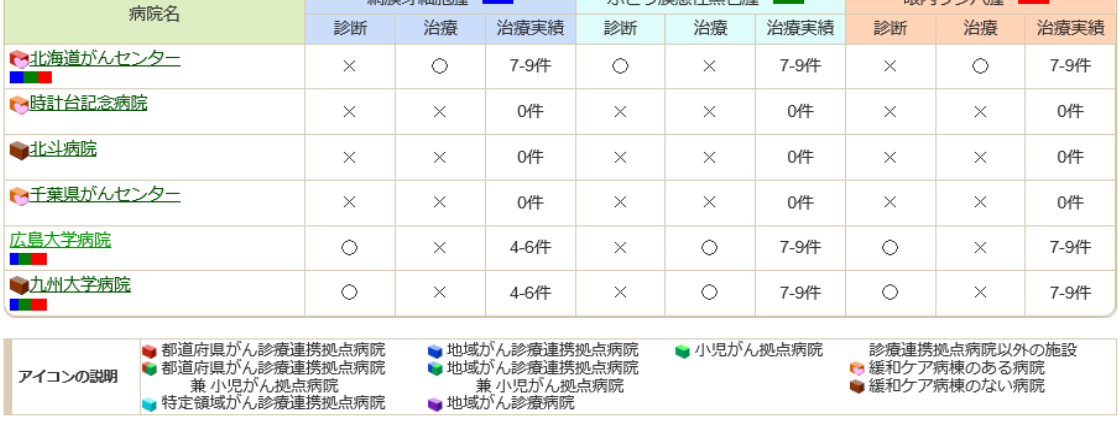

<u>がん情報サービス サイトマップ</u> | <u>このサイトについて</u> | <u>リンク・著作物使用手続き・著作権な</u> ◎2015 国立研究開発よ人国立がん研究センターがん対策情報センター<br>ど

## ■ 拠点リーフ画面「各種がんの情報」タブ

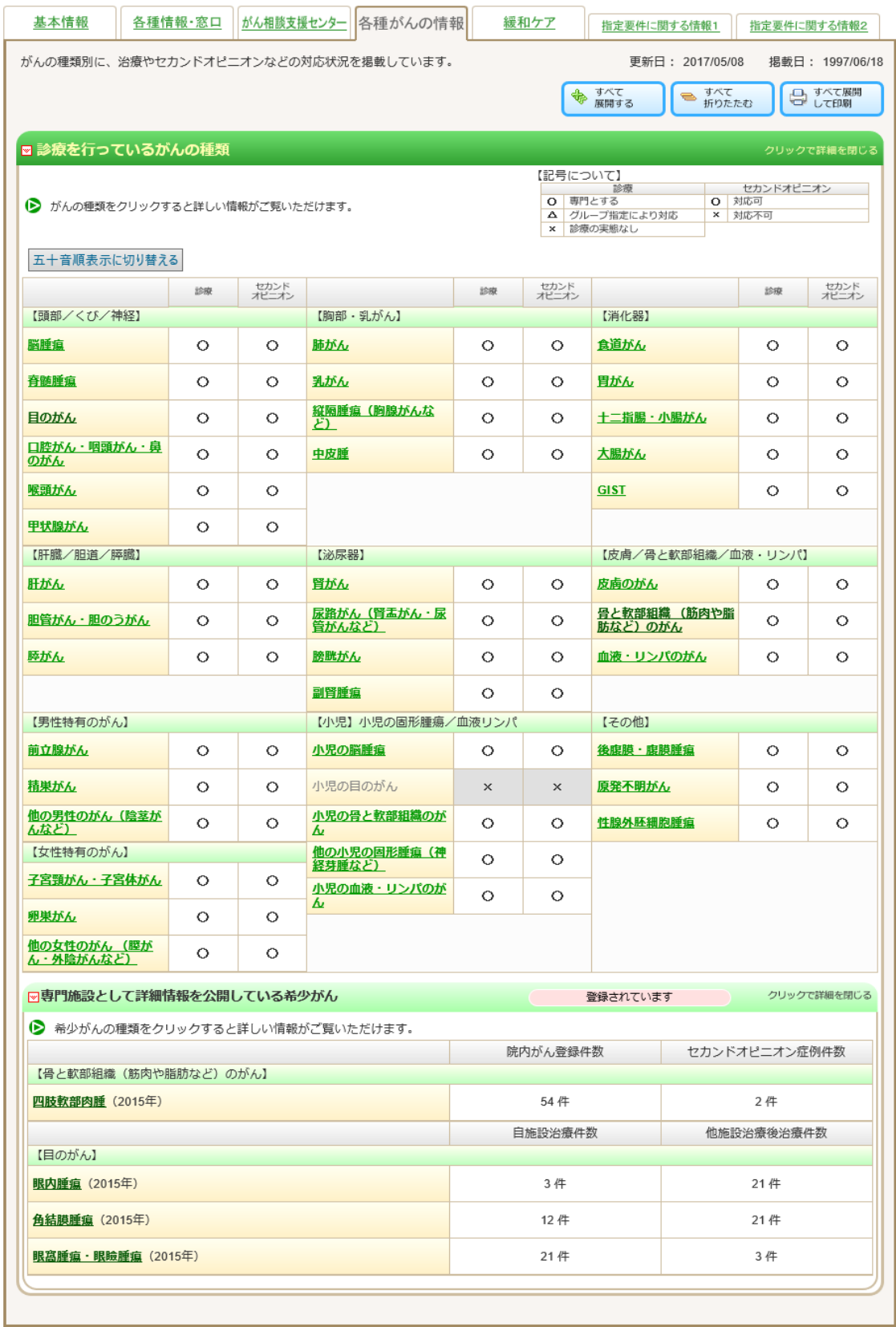

## ■ 拠点リーフ画面「各種がんの情報(詳細)」タブ

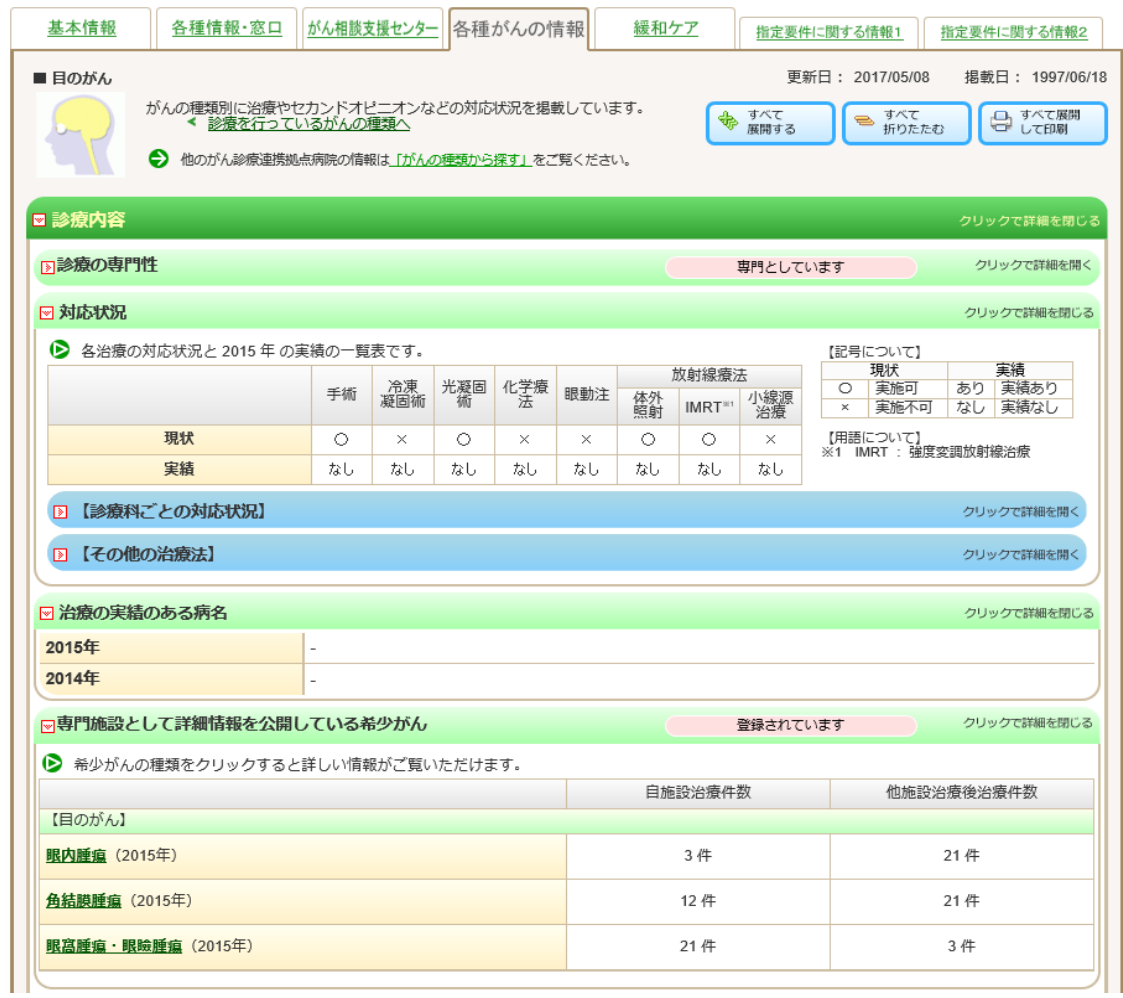

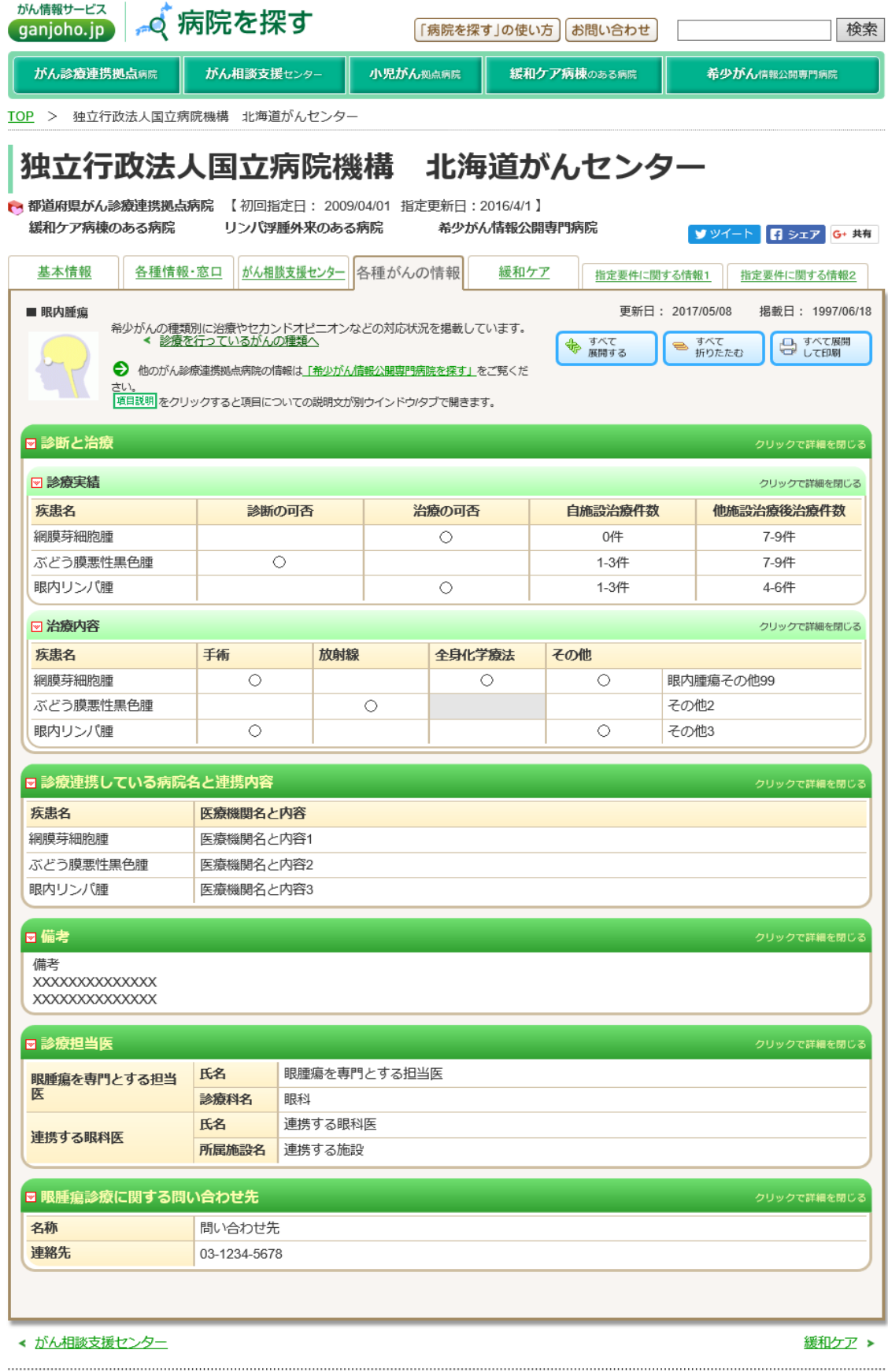

■ 拠点リーフ画面「各種がんの情報(希少がん)」画面(角結膜腫瘍)

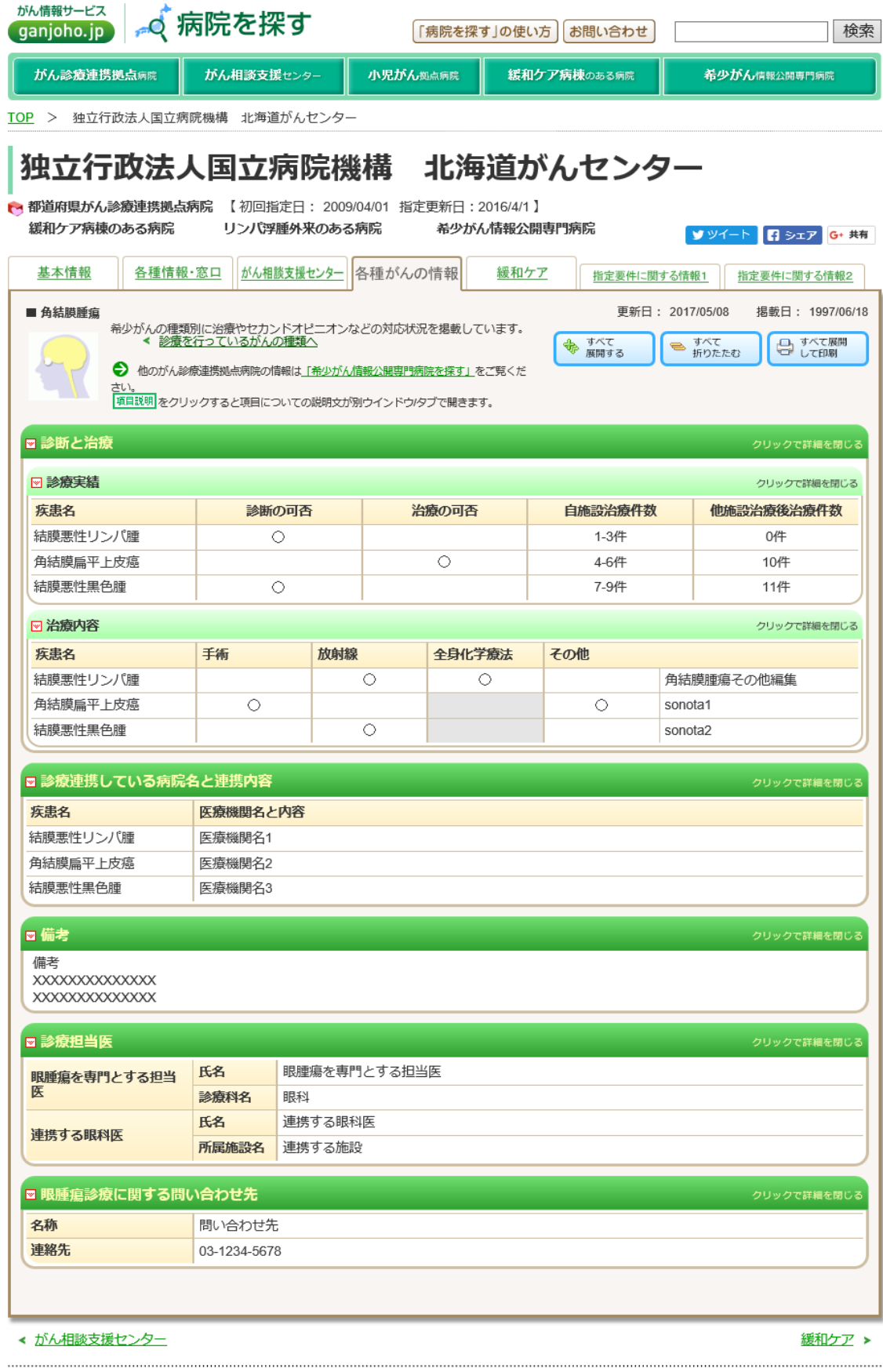

がん情報サービス サイトマップ | <u>このサイトについて</u> | <u>リンク・著作物使用手続き・著作権な</u> © 2015 国立研究開発法人国立がん研究センターがん対策情報センター<br><u>ど</u>

■ 拠点リーフ画面「各種がんの情報(希少がん)」画面(眼窩腫瘍・眼瞼腫瘍)

| がん情報サービス<br>ganjoho.jp                                                                                                    | , ♂ 病院を探す          |            |          | 「病院を探す」の使い方 | お問い合わせ      |  | 検索              |  |
|----------------------------------------------------------------------------------------------------|--------------------|------------|----------|-------------|-------------|--|-----------------|--|
| がん診療連携拠点病院                                                                                                    | がん相談支援センター         |            | 小児がん拠点病院 |             | 緩和ケア病棟のある病院 |  | 希少がん情報公開専門病院    |  |
| TOP > 独立行政法人国立病院機構 北海道がんセンター                                                                                                    |                    |            |          |             |             |  |                 |  |
| 独立行政法人国立病院機構 北海道がんセンター                                                                                                    |                    |            |          |             |             |  |                 |  |
|                                                                                                    |                    |            |          |             |             |  |                 |  |
| ▶ 都道府県がん診療連携拠点病院 【初回指定日: 2009/04/01 指定更新日: 2016/4/1】<br>緩和ケア病棟のある病院<br>リンパ浮腫外来のある病院<br>希少がん情報公開専門病院<br>ソツイート 日 シェア G+ 共有                                                                                                    |                    |            |          |             |             |  |                 |  |
| がん相談支援センター<br>基本情報<br>各種情報・窓口<br>各種がんの情報<br>緩和ケア<br>指定要件に関する情報1<br>指定要件に関する情報2                                                                                                    |                    |            |          |             |             |  |                 |  |
| 更新日: 2017/05/08<br>揭載日: 1997/06/18<br>■ 眼窩腫瘍・眼瞼腫瘍<br>希少がんの種類別に治療やセカンドオピニオンなどの対応状況を掲載しています。<br>◀ 診療を行っているがんの種類へ<br>すべて<br>すべて<br>□ すべて展開<br>□ して印刷<br>♣<br>∍<br>折りたたむ<br>展開する<br>→ 他のがん診療連携拠点病院の情報は「希少がん情報公開専門病院を探す」をご覧くだ<br>さい。<br>項目説明をクリックすると項目についての説明文が別ウインドウ/タブで開きます。 |                    |            |          |             |             |  |                 |  |
| ■ 診断と治療                                                                                                    |                    |            |          |             |             |  | クリックで詳細を閉じる     |  |
| ☑ 診療実績                                                                                                    |                    |            |          |             |             |  | クリックで詳細を閉じる     |  |
| 疾患名                                                                                                    |                    | 診断の可否      |          |             | 自施設治療件数     |  | 他施設治療後治療件数      |  |
| 眼窩悪性リンパ腫                                                                                                    |                    | 治療の可否<br>O |          |             | 4-6件        |  | 1-3件            |  |
| 涙腺がん ※                                                                                                    | 0                  |            |          |             | 7-9件        |  | 1-3件            |  |
| 眼瞼がん ※※                                                                                                    |                    | O          |          |             | 7-9件        |  | 0件              |  |
| ☞ 治療内容                                                                                                    |                    |            |          |             |             |  | クリックで詳細を閉じる     |  |
| 疾患名                                                                                                    | 手術                 | 放射線        | 全身化学療法   |             | その他         |  |                 |  |
| 眼窩悪性リンパ腫                                                                                                    |                    | 0          |          |             | O           |  | 眼窩腫瘍・眼瞼腫瘍その他123 |  |
| 涙腺がん ※                                                                                                    | 0                  |            |          |             | その他2        |  |                 |  |
| 眼瞼がん ※※                                                                                                    |                    | O<br>O     |          |             |             |  | その他3            |  |
| ■ 診療連携している病院名と連携内容                                                                                                    |                    |            |          |             |             |  | クリックで詳細を閉じる     |  |
| 疾患名                                                                                                    | 医療機関名と内容           |            |          |             |             |  |                 |  |
| 眼窩悪性リンパ腫                                                                                                    | 医療機関名1             |            |          |             |             |  |                 |  |
| 涙腺がん ※                                                                                                    | 医療機関名2             |            |          |             |             |  |                 |  |
| 眼瞼がん ※※                                                                                                    | 医療機関名3             |            |          |             |             |  |                 |  |
| ◙ 備考                                                                                                    |                    |            |          |             |             |  |                 |  |
|                                                                                                    |                    |            |          |             |             |  | クリックで詳細を閉じる     |  |
| 備考<br>XXXXXXXXXXXXXX<br>XXXXXXXXXXXXXX                                                                                                    |                    |            |          |             |             |  |                 |  |
| ◙ 診療担当医                                                                                                    |                    |            |          |             |             |  | クリックで詳細を閉じる     |  |
| 眼腫瘍を専門とする担当                                                                                                    | 眼腫瘍を専門とする担当医<br>氏名 |            |          |             |             |  |                 |  |
| 医                                                                                                    | 診療科名<br>眼科         |            |          |             |             |  |                 |  |
|                                                                                                    | 氏名<br>連携する眼科医      |            |          |             |             |  |                 |  |
| 連携する眼科医                                                                                                    | 所属施設名<br>連携する施設    |            |          |             |             |  |                 |  |
| ■ 眼腫瘍診療に関する問い合わせ先                                                                                                    |                    |            |          |             |             |  | クリックで詳細を閉じる     |  |
| 名称                                                                                                    | 問い合わせ先             |            |          |             |             |  |                 |  |
| 連絡先                                                                                                    | 03-1234-5678       |            |          |             |             |  |                 |  |
| ※: 涙腺がんは腺様嚢胞がん、腺がん、多型腺腫源がんなどを含む<br>※※: 眼瞼がんは基底細胞がん、脂腺がん、扁平上皮がんなどを含む                                                                                                    |                    |            |          |             |             |  |                 |  |
| ◀ がん相談支援センター                                                                                                    |                    |            |          |             |             |  | 緩和ケア ▶          |  |